## **caArray 052 - Cannot find an array design file in caArray**

Question: I would like to download an array design file, but I can't find it in caArray. Why?

**Topic**: caArray Usage

**Release**: caArray 2.0 and above

**Date entered**: 02/04/2010

## Answer

Starting with caArray 2.3, any **registered** caArray users may download array design files from caArray's public instance by following the steps below:

- 1. Login to caArray.
- 2. Select the option of "Manage Array Designs" in the caArray Welcome Menu. **Login Screen and Welcome Menu**

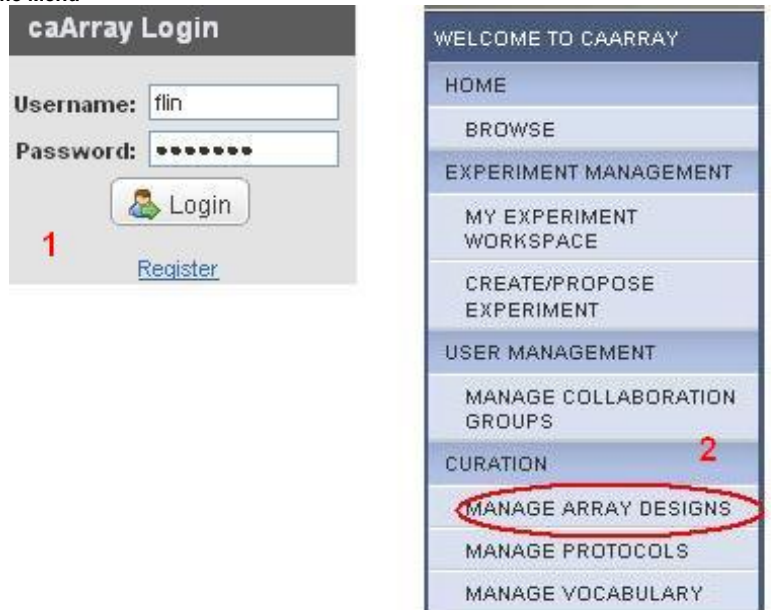

- 3. Sort the list of the array design files alphabetically by clicking on the "Array Design Name" column heading.
- 4. Find the file that you are interested in and click on **Download** icon to download the file. **Array Designs File List and Download Icon**

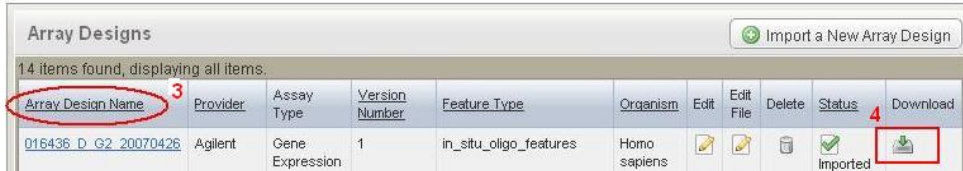

Presently, the search function in caArray is for experiments only. The only way to find an array design file is to follow the steps listed above.

## Have a comment?

Please leave your comment in the [caArray End User Forum](https://cabig-kc.nci.nih.gov/Molecular/forums/viewtopic.php?f=6&t=577).